Государственное автономное профессиональное образовательное учреждение Свердловской области «Уральский радиотехнический колледж им. А.С. Попова»

> УТВЕРЖДАЮ И.о. директора ГАПОУ СО УРТК им. А.С. Попова

 $\frac{f(\ell_{\ell_{\ell_{\zeta}}}-\pi_{\ell_{\zeta}})}{430}$  л.В. Самсонова

## ПРОГРАММА ПОВЫШЕНИЯ КВАЛИФИКАЦИИ

«Пуско-наладка сетевой инфраструктуры на основе ОС семейства LINUX и активного сетевого оборудования Cisco»

г. Екатеринбург

### **АННОТАЦИЯ ПРОГРАММЫ**

Дополнительная профессиональная образовательная программа повышения квалификации «Пуско-наладка сетевой инфраструктуры на основе ОС семейства LINUX и активного сетевого оборудования Cisco».

Нормативный срок освоения программы: 100 часов.

Программа рекомендована Методическим советом ГАПОУ СО УРТК им. А.С. Попова

Протокол от 27 апреля 2020 г. №5

Авторы:

А.Г. Уймин, преподаватель ГАПОУ СО УРТК им. А.С. Попова

© *ГАПОУ СО «Уральский радиотехнический колледж им. А. С. Попова»*

## **1. ПАСПОРТ ПРОГРАММЫ**

**1.1 Цель:** формирование у слушателей компетенций, позволяющих разрабатывать и развертывать комплексную информационную структуру предприятий, включающую рабочие станции, серверы и сетевое оборудование; организовывать защищенные соединения сетей предприятий; использовать широкий набор ОС и сетевого оборудования.

- Категория слушателей преподаватели, работающие с современным  $1.2$ сетевым оборудованием, студенты старших курсов, обучающиеся на специальностях 10.02.01, 10.02.03, 09.02.02, специалисты учреждений и предприятий, занимающихся администрированием сетей:
- $1.3$ Базовые дисциплины для освоения: основы теории информации, технологии физического уровня передачи данных, архитектура аппаратных средств, операционные системы;
- $1.4$ Форма обучения: очная;
- $1.5$ Количество часов на освоение программы: 100 часов;
- $1.6$ Документ об образовании, выдающийся по итогам освоения программы - удостоверение о повышении квалификации.

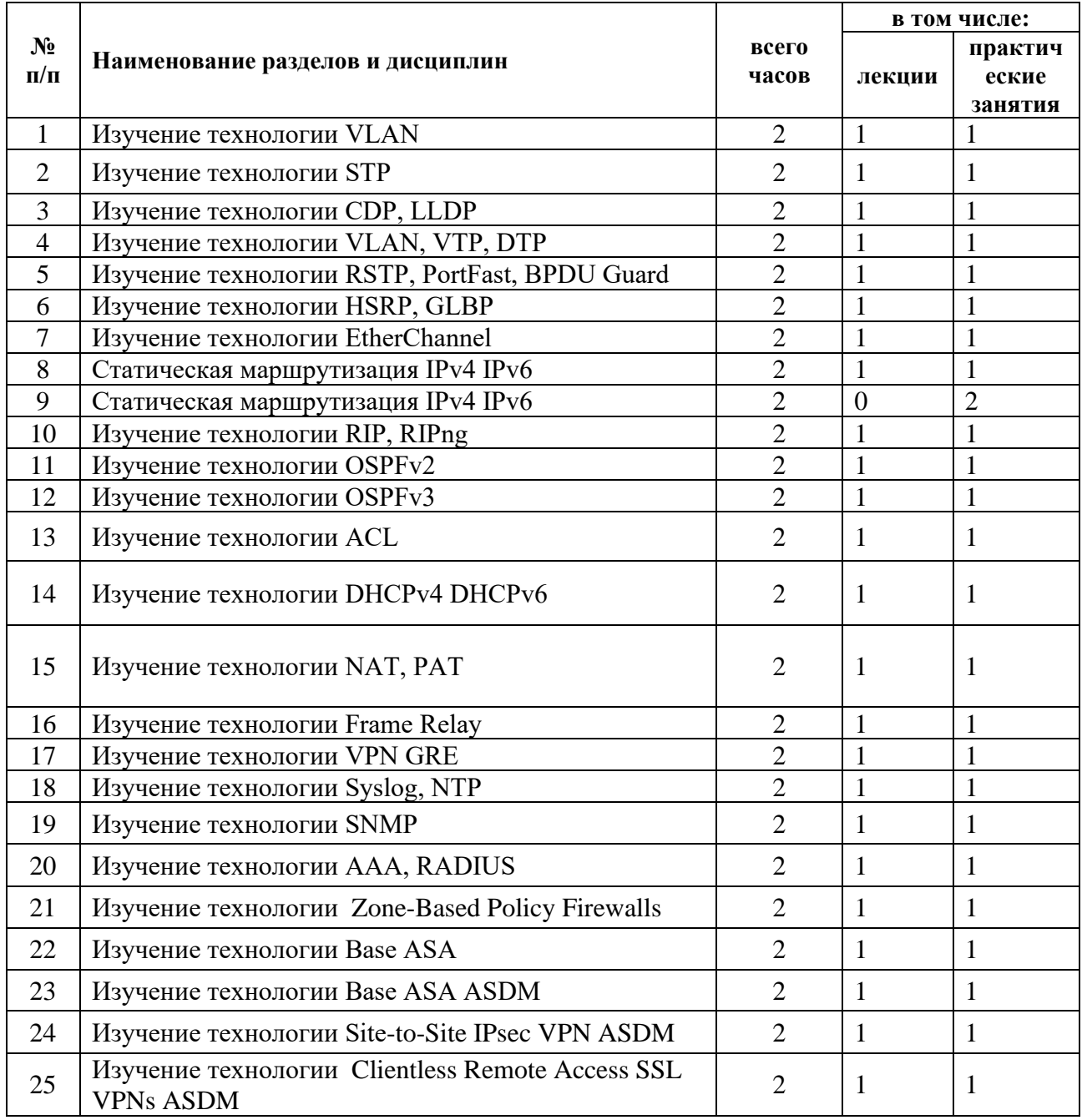

### УЧЕБНО-ТЕМАТИЧЕСКИЙ ПЛАН  $2.$

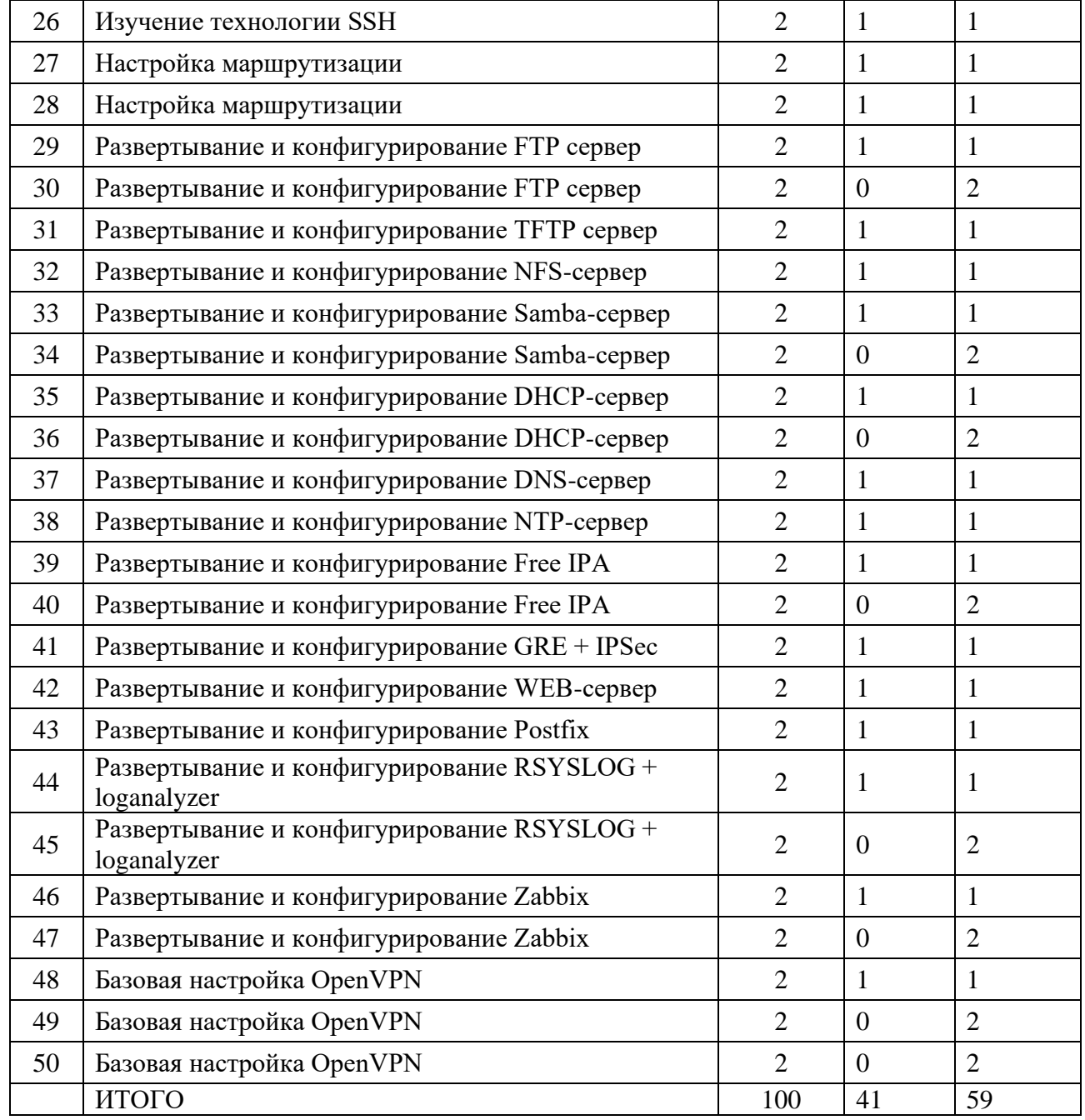

# 3. КАЛЕНДАРНЫЙ УЧЕБНЫЙ ГРАФИК

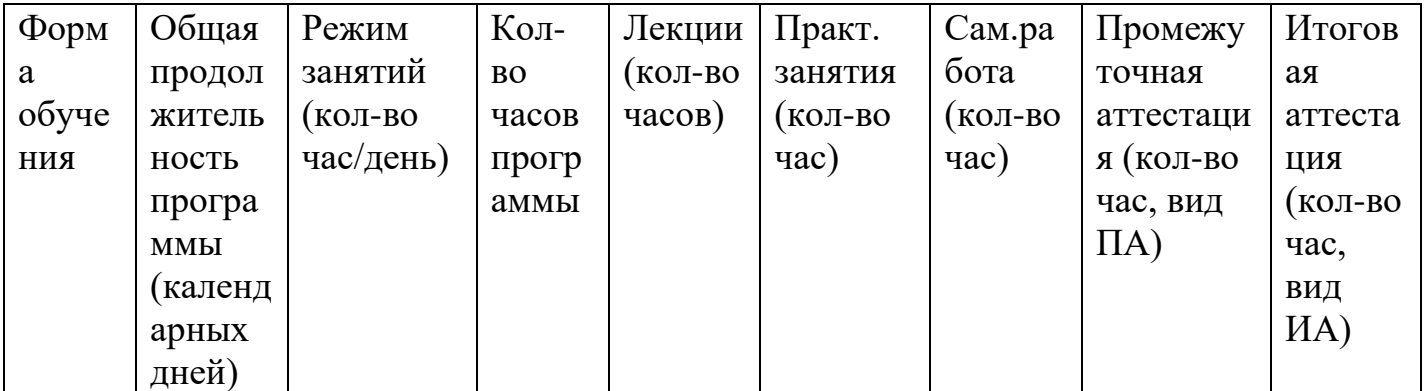

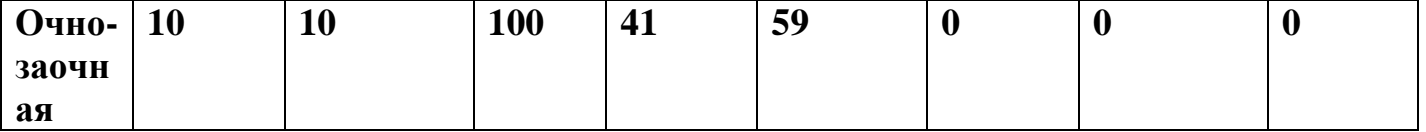

### УСЛОВИЯ РЕАЛИЗАЦИИ ПРОГРАММЫ  $\mathbf{4}$ .

#### $4.1$ Требования  $\mathbf{K}$ минимальному материально-техническому обеспечению

оборудования Наличие ДЛЯ практических занятий: серверное оборудование соответствующее требования ИЛ WSR по компетенции Сетевое и Системное Администрирование.

### $4.2$ Информационное обеспечение обучения

### КОНТРОЛЬ И ОЦЕНКА РЕЗУЛЬТАТОВ ОСВОЕНИЯ ПРОГРАММЫ 5.

1. В качестве контрольных заданий выполняются практические задания по основным разделам данного курса, результаты которых позволяют провести итоговую аттестацию слушателей.

В ходе практических занятий оцениваются полученные навыки 2. работы с операционными системами семейства LINUX активного сетевого оборудования Cisco, а также с разворачиваемыми на их базе сервисами.